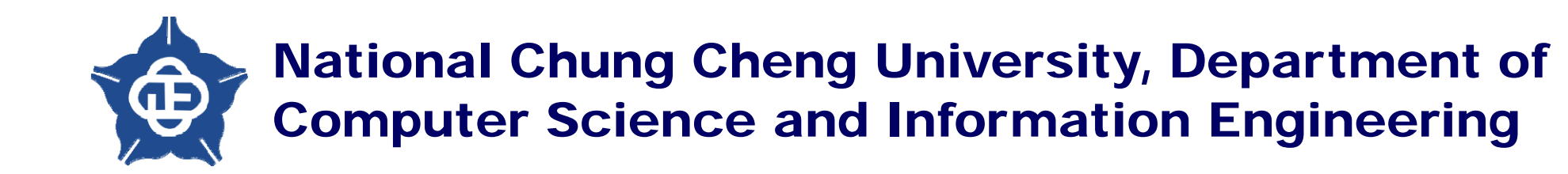

# **新手論文製圖重點提醒**

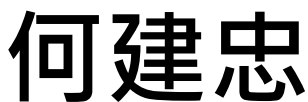

## **增加圖表中資訊飽滿度 - 1**

• 應盡可能減少圖表中的**空白處**或利用空白處**塞入更多資訊** – 空白處少會使得整個圖看起來平衡感更佳,有時候可以透過搬動 圖的位置達到類似的效果

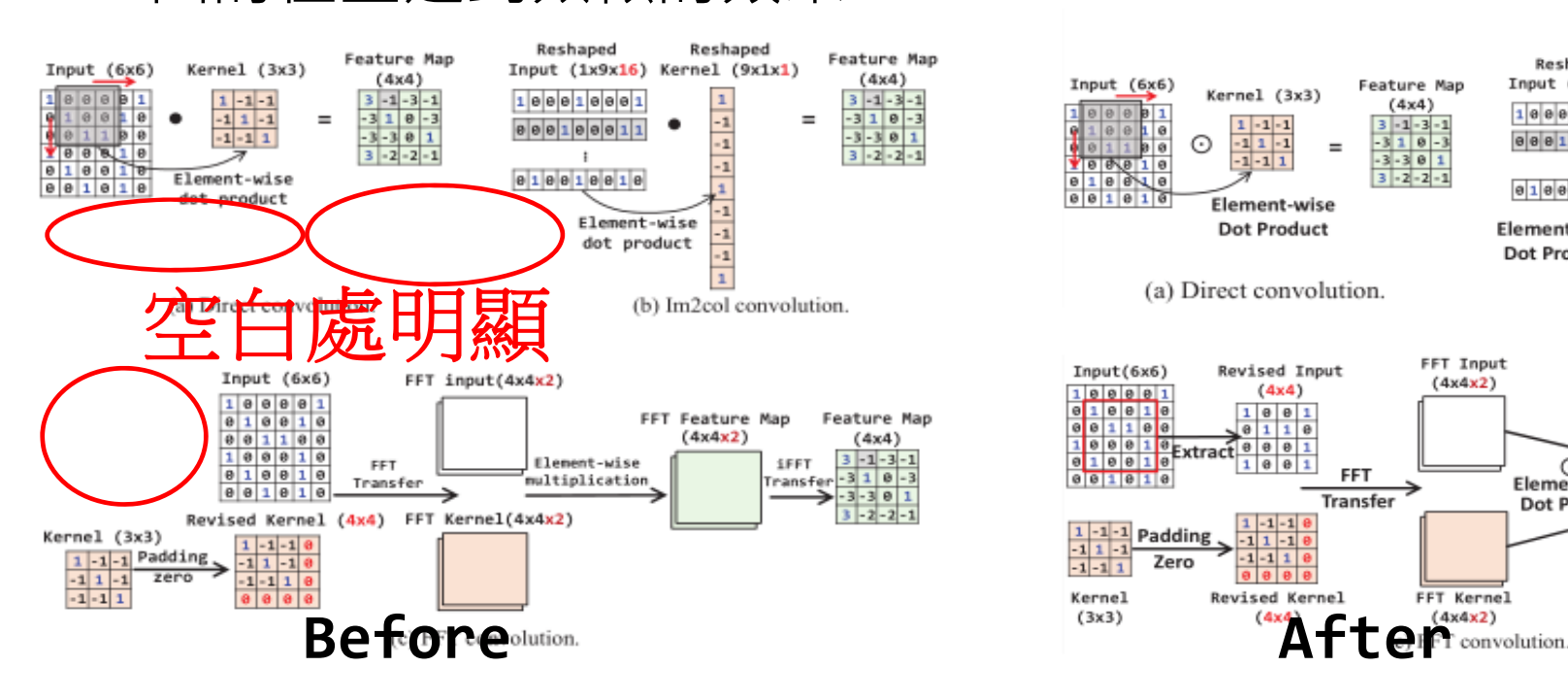

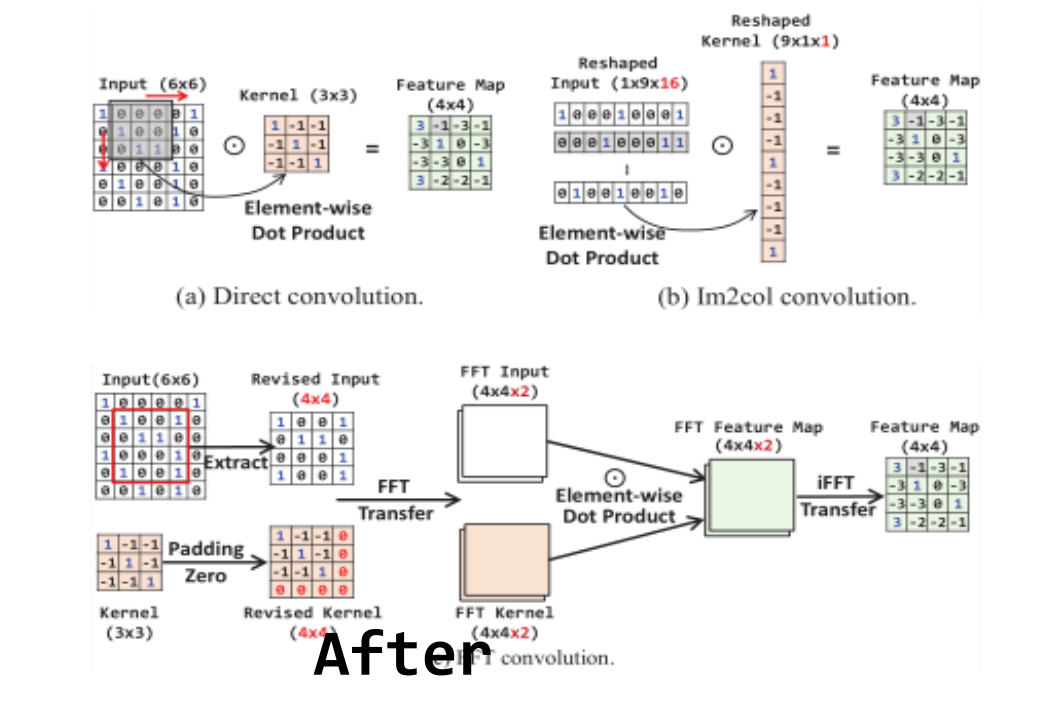

## **增加圖表中資訊飽滿度 - 2**

• 應盡可能減少圖表中的**空白處**或利用空白處**塞入更多資訊** – 空白處少會使得整個圖看起來平衡感更佳,有時候可以透過搬動 圖的位置達到類似的效果

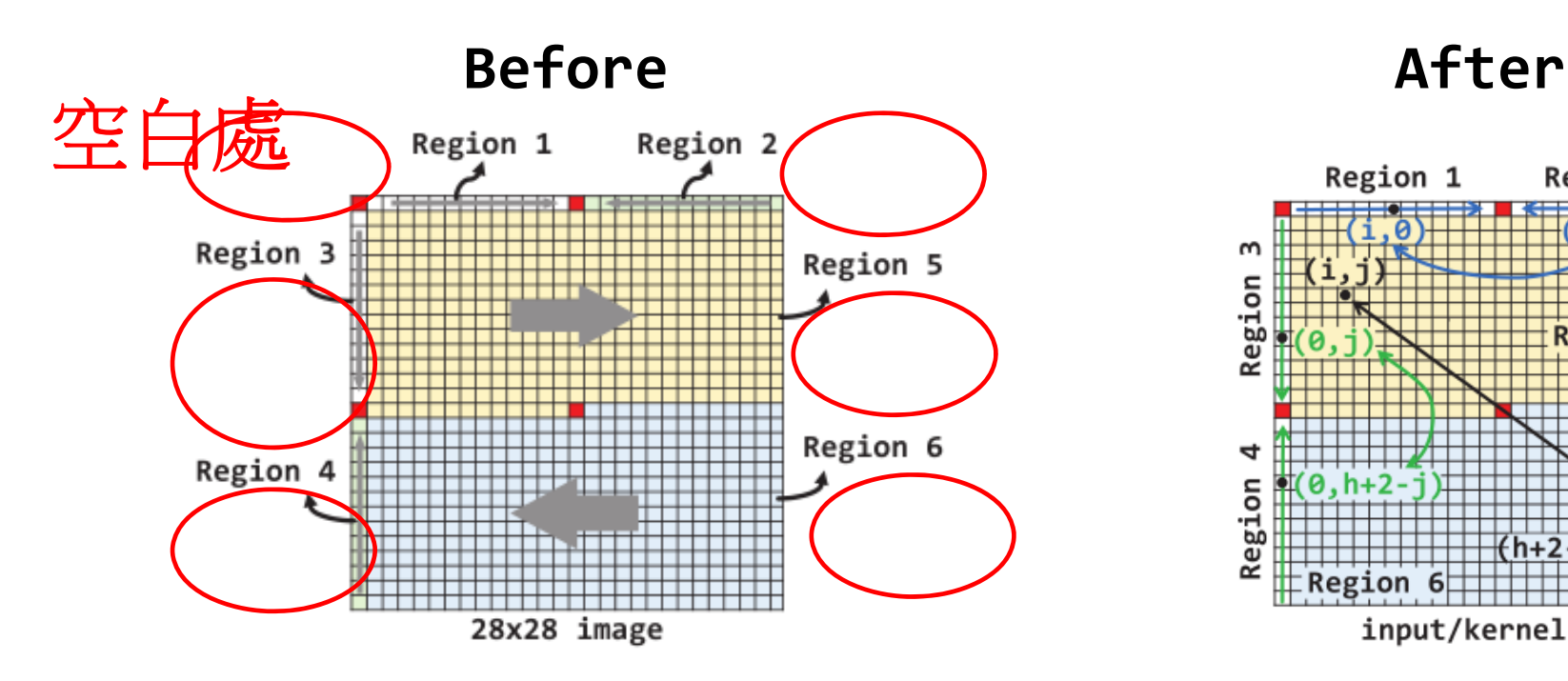

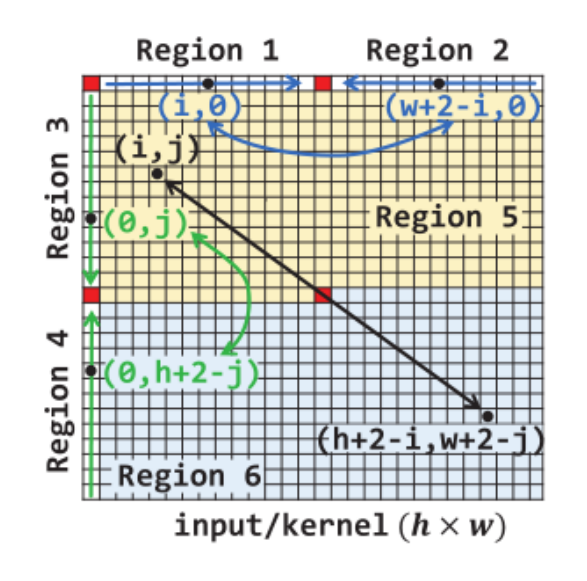

## **增加圖表中資訊飽滿度 - 3**

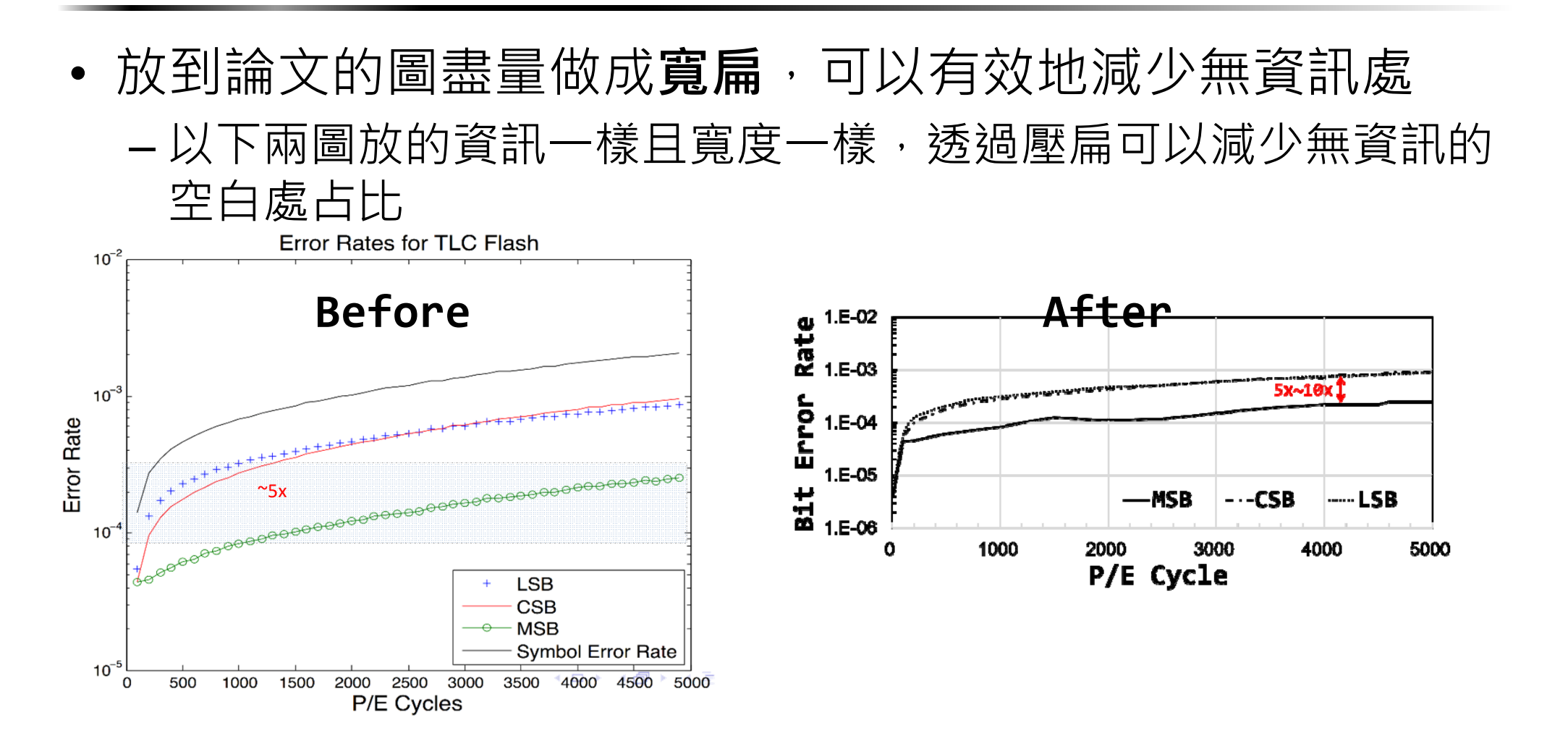

#### **要注意字型線條粗細在編完後文檔上的比例**

• 要注意Latex編完後,圖表內的字體不宜太小,線不要太細 – 以下兩圖都是編完後原尺寸摘下來,寬扁化後雖然空間變少但還 是足夠把字體放大,線條變粗,更容易辨識也較為美觀!

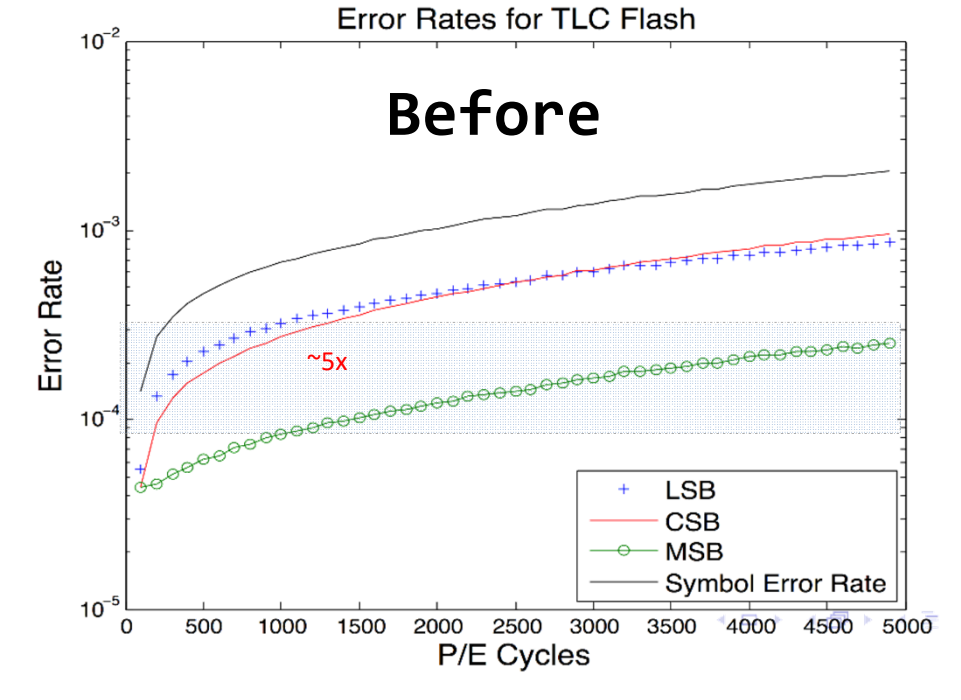

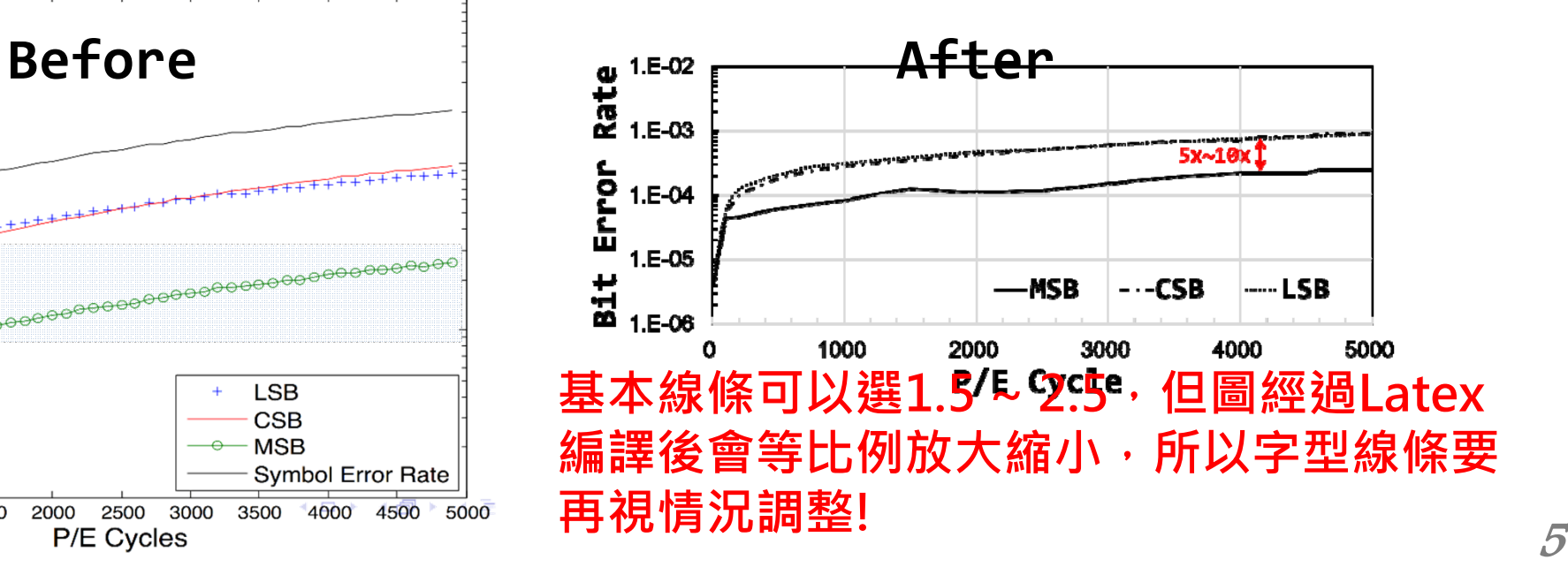

### **注意通篇圖表的風格、大小一致性**

- • 做多個具備連續關係的圖表時,最好每張圖表的大小、物 件的位置都是一致的
	- 可以事先用一個框框包住一個範圍,所有變化的圖形都在同樣大 小的框框內處理

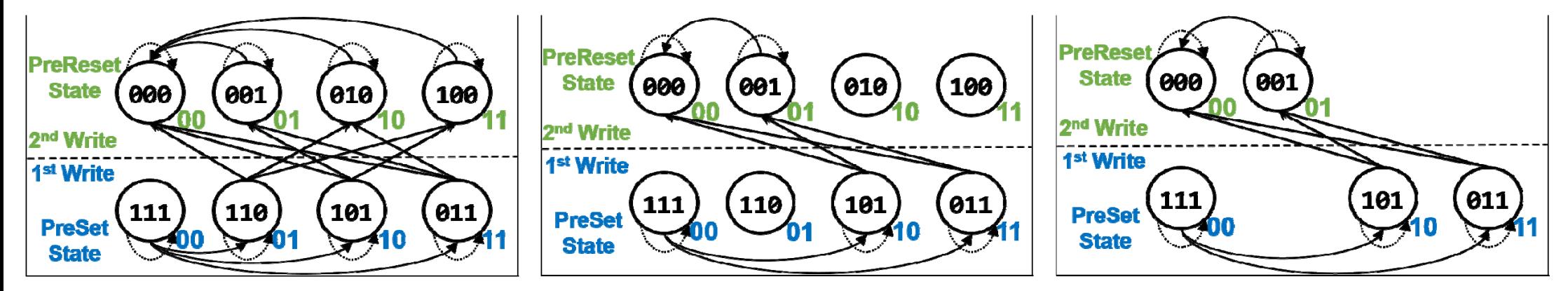

這樣就可以確保輸出到編好的文本上時,每個子圖的大小一致,且很清楚表達出 **流程的變化,不易混淆!外面的框線作裁切時可以切割掉,不需要擔心!**

## **讓圖表具有引導性或者有動態的效果 - 1**

•利用空白處給一些箭頭或是一些明確標示出步驟,讓讀者 不需要讀本文也能透過例子直接看出流程或是變化

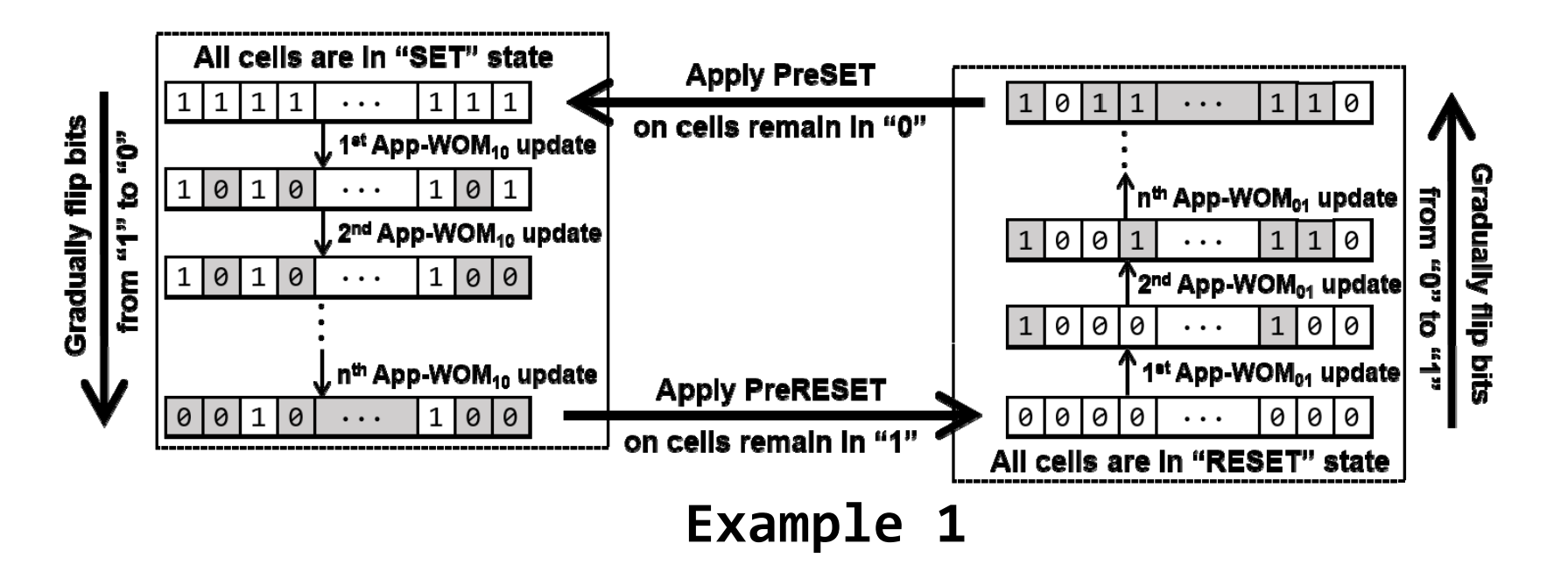

## **讓圖表具有引導性或者有動態的效果 - 2**

•利用空白處給一些箭頭或是一些明確標示出步驟,讓讀者 不需要讀本文也能透過例子直接看出流程或是變化

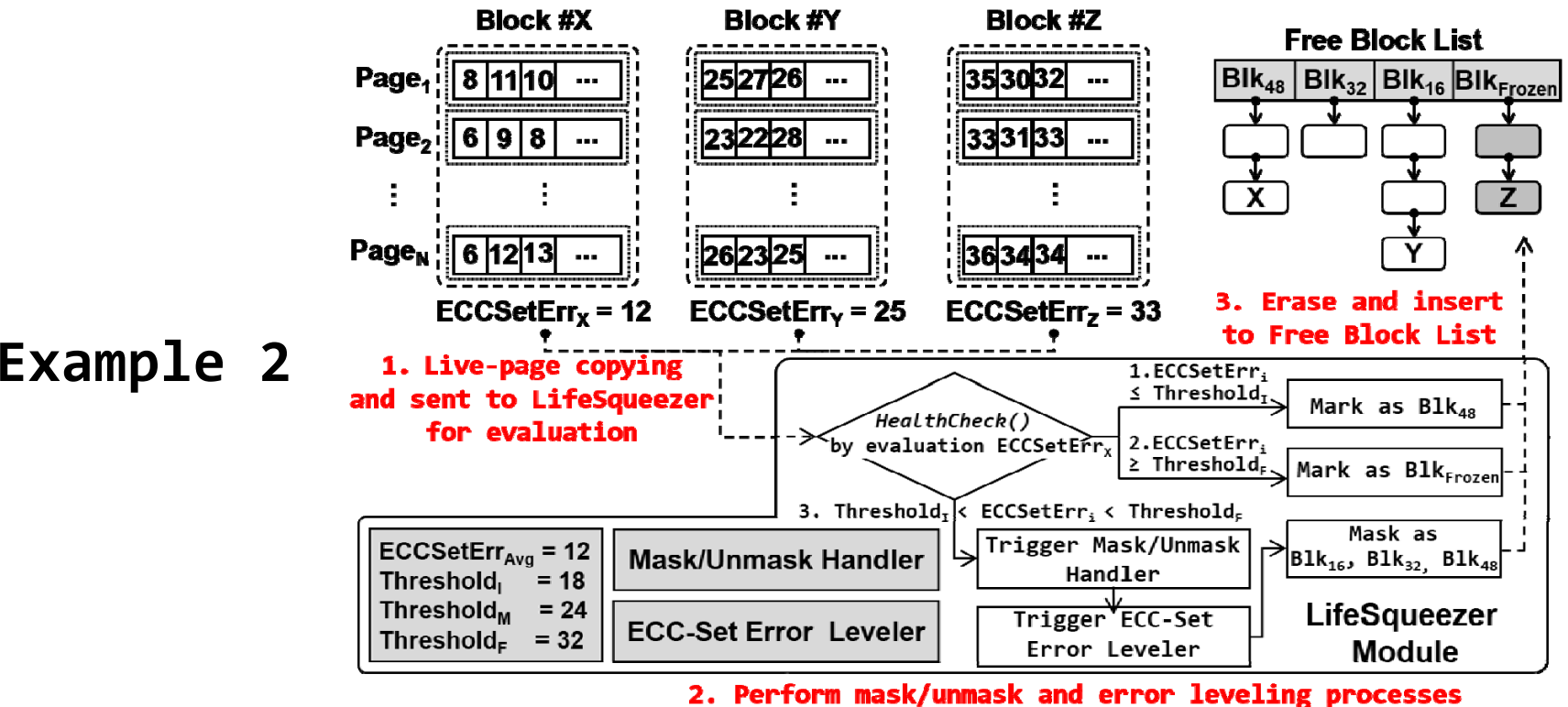

# **讓圖表具有引導性或者有動態的效果 - 3**

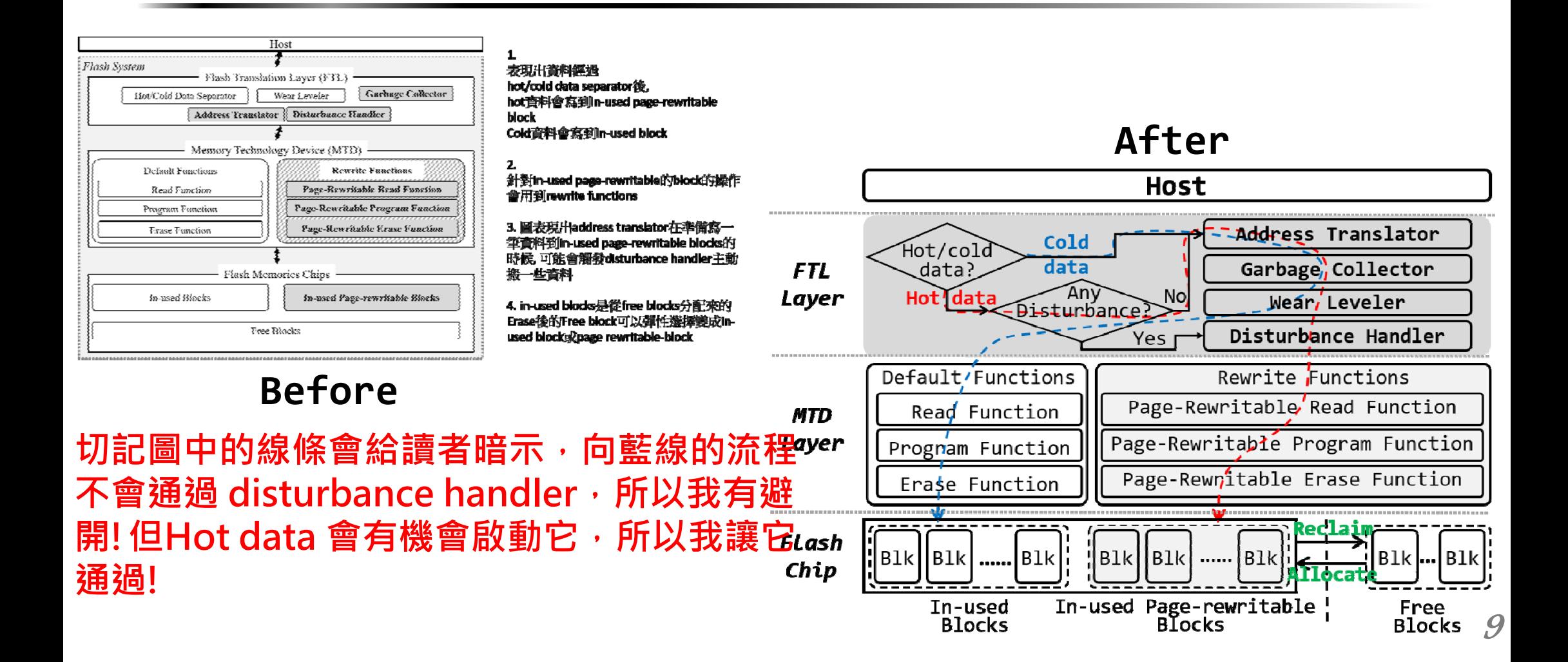

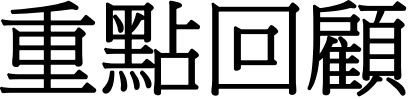

- •論文中圖表最重要的原則是簡單和一致
- •方法論文圖的字型有時候可以考慮統一成Arial or Calibri or Palatino Linotype字型。會比較有質感。
- •圖最好是有embedded動作或是時間/順序關係,比較容易了解元件的邏輯關係。通常視覺是從左到右,由上到下流動。
- •圖中的字最好與論文文字大小相當,且最好盡量少用斜體及粗體。除非一些要強調的元件或動作,可以適度使用斜體,再次<br>是粗體,以畫龍點睛。使用過多的斜體粗體字,會讓論文看起來很亂。
- •圖中的字最好一樣的字型大小,除非有一些重要的元件要大一號或是特殊元件要小一號字型,不則,一般原則是: 盡書讓圖中 的字型大小一致。
- • 論文圖不能使用畫面截圖存檔,否則畫質會極差。通常我們會輸出成pdf。若是要轉換成eps的話,可以使用軟體裁切不要的部 分,然後另存新檔,那個畫質才會好看。
- •• 圖中的線圖及文字避免過粗,通常與整體論文整體協調為主。我們畫圖的線,通常會在1.25~2.5倍粗,要多粗,就看在論文裏 看起來是不是不會太粗,也不會太細,恰到好處最重要。
- •圖框盡量用簡單線條,盡量少用陰影或立體,以免印出來時,效果不佳。
- •論文中圖片必須對其,最好可以大小一致(有時候x,y軸參數不一致會導致圖片大小不一致,對齊的時候可以用 minipage, \vspace{} 和 \hspace{} 人工調整)
- •• 論文圖不能使用畫面截圖存檔,否則畫質會極差。通常我們會輸出成pdf。若是要轉換成eps的話,可以使用軟體裁切不要的部 分,然後另存新檔,那個書質才會好看(pdf 轉 eps 可以用 pdftops 這個工具,但必須把解析度調整至 1000 以上,否則會有點 糊)。
- •最後可以把寫好的論文印出來看內容是否與 <sup>p</sup>df 看到的一致